# Quantile Regression Computation Outside, Inside and Proximal

#### Roger Koenker

University of Illinois, Urbana-Champaign

New Directions in Quantile Regression: 10 December, 2015

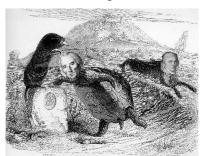

# The Origin of Regression – Regression Through the Origin

Find the line with mean residual zero that minimizes the sum of absolute residuals.

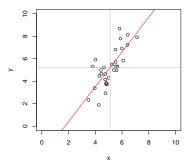

**Problem:**  $\min_{\alpha,\beta} \sum_{i=1}^{n} |y_i - \alpha - x_i \beta|$  s.t.  $\bar{y} = \alpha + \bar{x}\beta$ .

### Boscovich/Laplace Methode de Situation

**Algorithm:** Order the n candidate slopes:  $b_i = (y_i - \bar{y})/(x_i - \bar{x})$  denoting them by  $b_{(i)}$  with associated weights  $w_{(i)}$  where  $w_i = |x_i - \bar{x}|$ . Find the weighted median of these slopes. Reduces the problem to (partial) sorting.

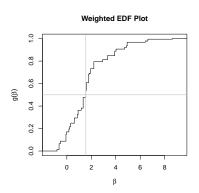

### Edgeworth's (1888) Plural Median

What if we want to estimate both  $\alpha$  and  $\beta$  by median regression?

Problem:  $\min_{\alpha,\beta} \sum_{i=1}^{n} |y_i - \alpha - x_i \beta|$ 

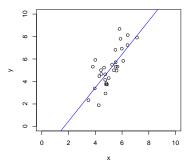

Points in sample space map to lines in parameter space.

$$(x_i, y_i) \mapsto \{(\alpha, \beta) : \alpha = y_i - x_i \beta\}$$

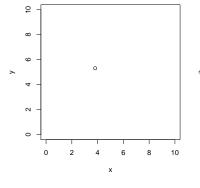

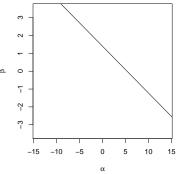

Lines through pairs of points in sample space map to points in parameter space.

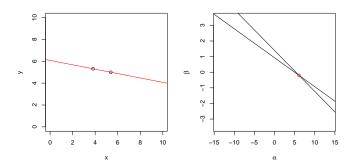

All pairs of observations produce  $\binom{n}{2}$  points in dual plot.

Follow path of steepest descent through vertices in the dual plot.

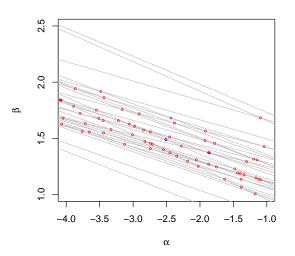

## Barrodale-Roberts (1974) Implementation of Edgeworth

```
rqx<- function(x, y, tau = 0.5, max.it = 50) { # Barrodale and Roberts -- lite
        p <- ncol(x): n <- nrow(x)
        h <- sample(1:n. size = p) #Phase I -- find a random (!) initial basis
        it <- 0
        repeat {
                it <- it + 1
                Xhinv <- solve(x[h, ])</pre>
                bh <- Xhinv %*% v[h]
                rh <- v - x %*% bh
        #find direction of steepest descent along one of the edges
                g \leftarrow -t(Xhinv) %*% t(x[-h, ]) %*% c(tau - (rh[-h] < 0))
                g <- c(g + (1 - tau), - g + tau)
                ming <- min(g)
                if(ming >= 0 || it > max.it) break
                h.out <- seq(along = g)[g == ming]
                sigma <- ifelse(h.out <= p. 1. -1)
                if(sigma < 0) h.out <- h.out - p
                d <- sigma * Xhinv[, h.out]
        #find step length by one-dimensional wquantile minimization
                xh <- x %*% d
                step <- wquantile(xh, rh, tau)
                h.in <- step$k
                h \leftarrow c(h[-h.out], h.in)
        if(it > max.it) warning("non-optimal solution: max.it exceeded")
        return(bh)
```

}

Splitting the QR "residual" into positive and negative parts, yields the primal linear program,

$$\min_{(b,u,v)} \{ \tau \mathbf{1}^\top u + (1-\tau) \mathbf{1}^\top v \mid Xb + u - v - y \in \{0\}, \quad (b,u,v) \in \mathbb{R}^p \times \mathbb{R}^{2n}_+ \}.$$

Splitting the QR "residual" into positive and negative parts, yields the primal linear program,

$$\min_{(b,\mathfrak{u},\nu)} \{\tau \mathbf{1}^\top \mathfrak{u} + (1-\tau)\mathbf{1}^\top \nu \mid Xb + \mathfrak{u} - \nu - y \in \{0\}, \quad (b,\mathfrak{u},\nu) \in \mathbb{R}^p \times \mathbb{R}^{2n}_+\}.$$

with dual program:

$$\max_{d}\{y^{\top}d\mid X^{\top}d\in\{0\},\quad \tau\mathbf{1}-d\in R^{n}_{+},\quad (\mathbf{1}-\tau)\mathbf{1}+d\in R^{n}_{+}\},$$

Splitting the QR "residual" into positive and negative parts, yields the primal linear program,

$$\min_{(b,u,\nu)} \{\tau \mathbf{1}^\top \mathbf{u} + (1-\tau)\mathbf{1}^\top \mathbf{v} \mid Xb + u - \nu - y \in \{\mathbf{0}\}, \quad (b,u,\nu) \in R^p \times R^{2n}_+\}.$$

with dual program:

$$\begin{split} \max_{d} & \{ y^{\top}d \mid X^{\top}d \in \{0\}, \quad \tau 1 - d \in \mathsf{R}^{n}_{+}, \quad (1 - \tau)1 + d \in \mathsf{R}^{n}_{+}\}, \\ & \max_{d} & \{ y^{\top}d \mid X^{\top}d = 0, \ d \in [\tau - 1, \tau]^{n} \}, \end{split}$$

Splitting the QR "residual" into positive and negative parts, yields the primal linear program,

$$\min_{(b,\mathfrak{u},\nu)} \{\tau \mathbf{1}^\top \mathfrak{u} + (1-\tau) \mathbf{1}^\top \nu \mid Xb + \mathfrak{u} - \nu - y \in \{0\}, \quad (b,\mathfrak{u},\nu) \in R^p \times R^{2n}_+\}.$$

with dual program:

$$\begin{split} \max_d \{y^\top d \mid X^\top d \in \{0\}, \quad \tau 1 - d \in \mathsf{R}^n_+, \quad (1 - \tau) 1 + d \in \mathsf{R}^n_+\}, \\ \max_d \{y^\top d \mid X^\top d = 0, \ d \in [\tau - 1, \tau]^n\}, \\ \max\{y^\top \alpha \mid X^\top \alpha = (1 - \tau) X^\top 1, \quad \alpha \in [0, 1]^n\} \end{split}$$

### Quantile Regression Dual

The dual problem for quantile regression may be formulated as:

$$\max_{\boldsymbol{\alpha}} \{\boldsymbol{y}^{\top} \boldsymbol{\alpha} | \boldsymbol{X}^{\top} \boldsymbol{\alpha} = (1-\tau) \boldsymbol{X}^{\top} \boldsymbol{1}, \ \boldsymbol{\alpha} \in [0,1]^n \}$$

What do these  $\hat{a}_i(\tau)$ 's mean statistically?

They are regression rank scores (Gutenbrunner and Jurečková (1992)):

$$\hat{\boldsymbol{\alpha}}_i(\tau) \in \left\{ \begin{array}{ccc} \{1\} & \text{if} & \boldsymbol{y}_i > \boldsymbol{x}_i^\top \hat{\boldsymbol{\beta}}(\tau) \\ (0,1) & \text{if} & \boldsymbol{y}_i = \boldsymbol{x}_i^\top \hat{\boldsymbol{\beta}}(\tau) \\ \{0\} & \text{if} & \boldsymbol{y}_i < \boldsymbol{x}_i^\top \hat{\boldsymbol{\beta}}(\tau) \end{array} \right.$$

The integral  $\int \hat{a}_i(\tau) d\tau$  is something like the rank of the ith observation. It answers the question: On what quantile does the ith observation lie? Fundamental to the construction of linear rank statistics for regression.

### Linear Programming: The Inside Story

The Simplex Method (Edgeworth/Dantzig/Kantorovich) moves from vertex to vertex on the outside of the constraint set until it finds an optimum.

Interior point methods (Frisch/Karmarker/et al) take Newton type steps toward the optimal vertex from inside the constraint set.

### Linear Programming: The Inside Story

The Simplex Method (Edgeworth/Dantzig/Kantorovich) moves from vertex to vertex on the outside of the constraint set until it finds an optimum.

Interior point methods (Frisch/Karmarker/et al) take Newton type steps toward the optimal vertex from inside the constraint set.

A toy problem: Given a polygon inscribed in a circle, find the point on the polygon that maximizes the sum of its coordinates:

$$\max\{e^\top u|A^\top x=u,\ e^\top x=1,\ x\geqslant 0\}$$

were e is vector of ones, and A has rows representing the  $\mathfrak n$  vertices. Eliminating  $\mathfrak u$ , setting c=Ae, we can reformulate the problem as:

$$\max\{c^{\top}x|e^{\top}x=1, \quad x\geqslant 0\},\$$

#### Toy Story: From the Inside

Simplex goes around the outside of the polygon; interior point methods tunnel from the inside, solving a sequence of problems of the form:

$$\max\{c^\top x + \mu \sum_{i=1}^n \log x_i | e^\top x = 1\}$$

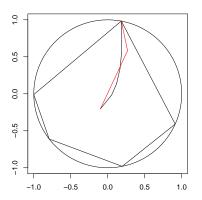

#### Toy Story: From the Inside

By letting  $\mu \to 0$  we get a sequence of smooth problems whose solutions approach the solution of the LP:

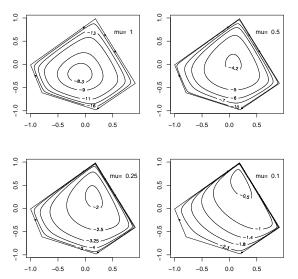

#### Mehrotra Primal-Dual Predictor-Corrector Algorithm

The algorithms implemented in my R package quantreg are based on Mehrotra's (1992) Predictor-Corrector approach. Although somewhat more complicated than prior methods it has several advantages:

- Better stability and efficiency due to better central path following,
- Easily generalized to incorporate linear inequality constraints.
- Easily generalized to exploit sparsity of the design matrix.
- Preprocessing can improve performance in large n small p problems.

These features are all incorporated into various versions of the algorithm in quantreg, and coded in Fortran.

#### A Model of Childhood Malnutrition in India

```
fit <- rqss(cheight \sim qss(cage, lambda = lam[1]) + qss(bfed, lambda = lam[2]) + qss(mage, lambda = lam[3]) + qss(mbmi, lambda = lam[4]) + qss(sibs, lambda = lam[5]) + qss(medu, lambda = lam[6]) + qss(fedu, lambda = lam[7]) + csex + ctwin + cbirthorder + munemployed + mreligion + mresidence + deadchildren + wealth + electricity + radio + television + frig + bicycle + motorcycle + car + tau = 0.10, method = "lasso", lambda = lambda, data = india)
```

- The seven coordinates of lam control the smoothness of the nonparametric components via total variation penalties,
- lambda controls the (lasso) shrinkage of the linear coefficients.
- The estimated model has roughly 40,000 "observations", including the penalty contribution, and has 2201 parameters.
- Fitting for a single choice of  $\lambda$ 's takes approximately 5 seconds. Sparsity of the design matrix is critical to efficient Cholesky factorization at each interior point iteration.

Cambridge: 10/12/2015

### Proximal Algorithms for Large p Problems

Given a closed, proper convex function  $f: \mathbb{R}^n \to \mathbb{R} \cup \{\infty\}$  the proximal operator,  $P_f: \mathbb{R}^n \to \mathbb{R}^n$  of f is defined as,

$$P_f(\nu) = \mathsf{argmin}_{\chi} \{f(x) + \tfrac{1}{2} \|x - \nu\|_2^2\}.$$

View  $\nu$  as an initial point and  $P_f(\nu)$  as a half-hearted attempt to minimize f, while constrained not to venture too far away from v.

## Proximal Algorithms for Large p Problems

Given a closed, proper convex function  $f: \mathbb{R}^n \to \mathbb{R} \cup \{\infty\}$  the proximal operator,  $P_f: \mathbb{R}^n \to \mathbb{R}^n$  of f is defined as,

$$P_f(\nu) = \mathsf{argmin}_x \{f(x) + \tfrac{1}{2} \|x - \nu\|_2^2\}.$$

View  $\nu$  as an initial point and  $P_f(\nu)$  as a half-hearted attempt to minimize f, while constrained not to venture too far away from  $\nu$ .

The corresponding Moreau envelope of f is

$$M_f(\nu) = \inf_x \{f(x) + \frac{1}{2} \|x - \nu\|_2^2\}.$$

thus evaluating  $M_f$  at v = x we have,

$$M_f(x) = f(P_f(x)) + \frac{1}{2}||x - P_f(x)||_2^2$$
.

# A Toy Example:

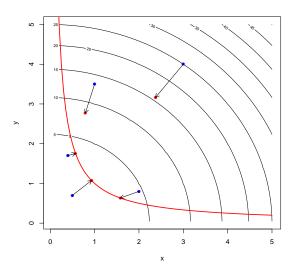

### Proximal Operators as (Regularized) Gradient Steps

Rescaling f by  $\lambda \in R$ ,

$$M_{\lambda f}(x) = f(P_{\lambda f}(x)) + \frac{1}{2\lambda} \|x - P_{\lambda f}(x)\|_2^2\}.$$

SO

$$\nabla M_{\lambda f}(x) = \lambda^{-1}(x - P_{\lambda f}(x)),$$

or

$$P_{\lambda f}(x) = x - \lambda \nabla M_{\lambda f}(x).$$

So  $P_{\lambda f}$  may be interpreted as a gradient step of length  $\lambda$  for  $M_{\lambda f}$ .

## Proximal Operators as (Regularized) Gradient Steps

Rescaling f by  $\lambda \in R$ ,

$$M_{\lambda f}(x) = f(P_{\lambda f}(x)) + \tfrac{1}{2\lambda} \|x - P_{\lambda f}(x)\|_2^2\}.$$

SO

$$\nabla M_{\lambda f}(x) = \lambda^{-1}(x - P_{\lambda f}(x)),$$

or

$$P_{\lambda f}(x) = x - \lambda \nabla M_{\lambda f}(x).$$

So  $P_{\lambda f}$  may be interpreted as a gradient step of length  $\lambda$  for  $M_{\lambda f}$ . Unlike f, which may have a nasty subgradient,  $M_f$  has a nice gradient:

$$M_f = (f^* + \tfrac{1}{2}\|\cdot\|_2^2)^*$$

where  $f^*(y) = \sup_{x} \{y^{\top}x - f(x)\}$  is the convex conjugate of f.

#### Proximal Operators and Fixed Point Iteration

The gradient step interpretation of P<sub>f</sub> suggests the fixed point iteration:

$$x^{k+1} = P_{\lambda f}(x^k).$$

While this may not be a contraction, it is "firmly non-expansive" and therefore convergent.

#### Proximal Operators and Fixed Point Iteration

The gradient step interpretation of  $P_f$  suggests the fixed point iteration:

$$x^{k+1} = P_{\lambda f}(x^k).$$

While this may not be a contraction, it is "firmly non-expansive" and therefore convergent.

In additively separable problems of the form

$$\min_{\mathbf{x}}\{\mathbf{f}(\mathbf{x})+\mathbf{g}(\mathbf{x})\},$$

with f and g convex, this may be extended to the ADMM algorithm:

$$x^{k+1} = P_{\lambda f}(z^k - u^k)$$
  

$$z^{k+1} = P_{\lambda g}(x^k - u^k)$$
  

$$u^{k+1} = (u^k + x^k - z^k)$$

Alternating Direction Method of Multipliers, Parikh and Boyd (2013).

### The Proximal Operator Graph Solver

A further extension that encompasses many currently relevant statistical problems is:

$$\min_{(x,y)} \{ f(y) + g(x) \mid y = Ax \},$$

where (x, y) is constrained to the graph  $\mathcal{G} = \{(x, y) \in \mathbb{R}^{n+m} \mid y = Ax\}$ . The modified ADMM algorithm becomes:

$$\begin{split} &(\mathbf{x}^{k+1/2},\mathbf{y}^{k+1/2}) = (P_{\lambda g}(\mathbf{x}^k - \tilde{\mathbf{x}}^k),P_{\lambda f}(\mathbf{y}^k - \tilde{\mathbf{y}}^k)) \\ &(\mathbf{x}^{k+1},\mathbf{y}^{k+1}) = \Pi_A(\mathbf{x}^{k+1/2} - \tilde{\mathbf{x}}^k,\mathbf{y}^{k+1/2} - \tilde{\mathbf{y}}^k) \\ &(\tilde{\mathbf{x}}^{k+1},\tilde{\mathbf{y}}^{k+1}) = (\tilde{\mathbf{x}}^k + \mathbf{x}^{k+1/2} - \mathbf{x}^{k+1},\tilde{\mathbf{y}}^{k+1/2} + \mathbf{y}^{k+1/2} - \mathbf{y}^{k+1}) \end{split}$$

where  $\Pi_A$  denotes the (Euclidean) projection into graph  $\mathfrak G$ . This has been elegantly implemented by Fougner and Boyd (2015) and made available by Fougner in the R package POGS.

#### When Is POGS Most Attractive?

- f and g must:
  - ▶ Be closed, proper convex
  - ▶ Be additively (block) separable
  - Have easily computable proximal operators
- A should be:
  - Not too thin
  - Not too sparse
- Other Problem Aspects
  - Available parallelizable hardware, cluster, GPUs, etc.
  - Not too stringent accuracy requirement

# POGS Performance – Large p Quantile Regression

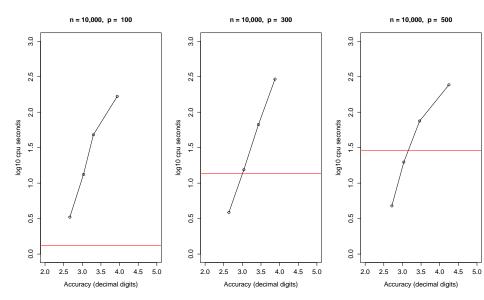

### Global Quantile Regression?

Usually quantile regression is local, so solutions,

$$\hat{\beta}(\tau) = \mathsf{argmin}_{b \in \mathsf{R}^p} \sum_{i=1}^n \rho_\tau(y_i - x_i^\top b)$$

are sensitive only to  $\{y_i\}$  near  $Q(\tau|x_i)$ , the  $\tau$ th conditional quantile function of  $Y_i|X=x_i$ .

But recently there has been more interest in jointly estimating several  $\beta(\tau_i)$ :

$$\{\hat{\boldsymbol{\beta}}(\tau) \mid \tau \in \mathfrak{I}\} = \operatorname{argmin} \sum_{\tau \in \mathfrak{I}} \sum_{i=1}^{n} w_{\tau} \rho_{\tau} (\boldsymbol{y}_{i} - \boldsymbol{x}_{i}^{\top} \boldsymbol{b}_{\tau})$$

This is sometimes called "composite quantile regression" as in Zou and Yuan (2008). Constraints need to be imposed on the  $\beta(\tau)$  otherwise the problem separates.

#### Example 1: Choquet Portfolios

Bassett, Koenker and Kordas (2004) proposed estimating portfolio weights  $\pi \in \mathbb{R}^p$  by solving:

$$\min_{\boldsymbol{\pi} \in \boldsymbol{R}^p \text{, } \boldsymbol{\xi} \in \boldsymbol{R}^m} \{ \sum_{k=1}^m \sum_{i=1}^n w_{\tau_k} \rho_{\tau_k} (\boldsymbol{x}_i^\top \boldsymbol{\pi} - \boldsymbol{\xi}_{\tau_k}) \mid \boldsymbol{\bar{x}}^\top \boldsymbol{\pi} = \boldsymbol{\mu}_0 \}$$

where  $x_i \in R^p$ :  $i=1,\cdots$ , n denote historical returns, and  $\mu_0$  is a required mean rate of return. This approach replaces the traditional Markowitz use of variance as a measure of risk with a lower-tail expectation measure.

- The number of assets, p, is potentially quite large in these problems.
- Linear inequality constraints can easily be added to the problem to prohibit short sales, etc.
- Interior point methods are fine, but POGS may have advantages in larger problems.

### Example 2: Smoothing the Quantile Regression Process

Let  $\tau_1, \cdots, \tau_m \subset (0,1)$  denote an equally spaced grid and consider

$$\min_{\beta(\tau) \in \mathbb{R}^{mp}} \{ \sum_{k=1}^m \sum_{i=1}^n w_{\tau_k} \rho_{\tau_k} (y_i - x_i^\top \beta(\tau_k)) \mid \sum_k (\Delta^2 \beta(\tau_k))^2 \leqslant M \}.$$

Imposes a conventional  $L_2$  roughness penalty on the quantile regression coefficients.

- Implemented recently in POGS by Shenoy, Gorinevsky and Boyd (2015) for forecasting load in a large power grid setting,
- Smoothing, or borrowing strength from adjacent quantiles, can be expected to improve performance,
- Many gory details of implementation remain to be studied.

### Conclusions and Lingering Doubts

- Optimization can replace sorting
- Simplex is just steepest descent at successive vertices
- Log barriers revive Newton method for linear inequality constraints
- Proximal algorithms revive gradient methods
- Statistical vs computational accuracy?
- Quantile models as global likelihoods?
- Multivariate, IV, extensions?